# CMSC 132: Object-Oriented Programming II

### Linked List Examples

CMSC 132 Summer 2017 1

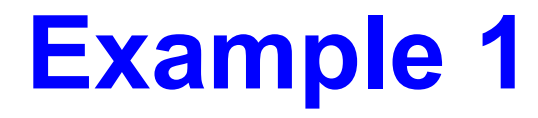

#### **Use only one iteration, find n'th node from the end of a Linked List**

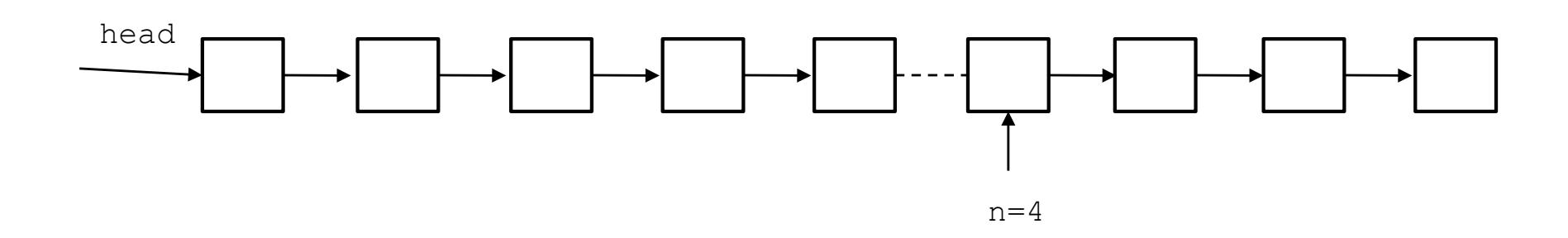

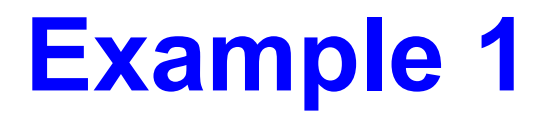

#### **Use only one iteration, find n'th node from the end of a Linked List**

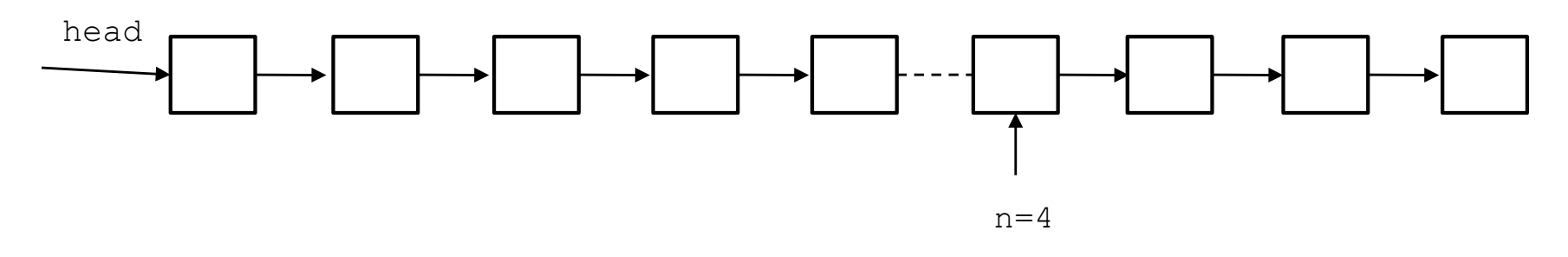

- $\cdot$  Two pointers  $p1$ =head;  $p2$ = head
- First move p1 to n nodes from head.
- Now move both pointers one by one until p1 reaches end.
- P2 stops at target

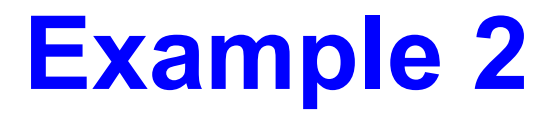

#### **Find the intersection point of two Linked Lists**

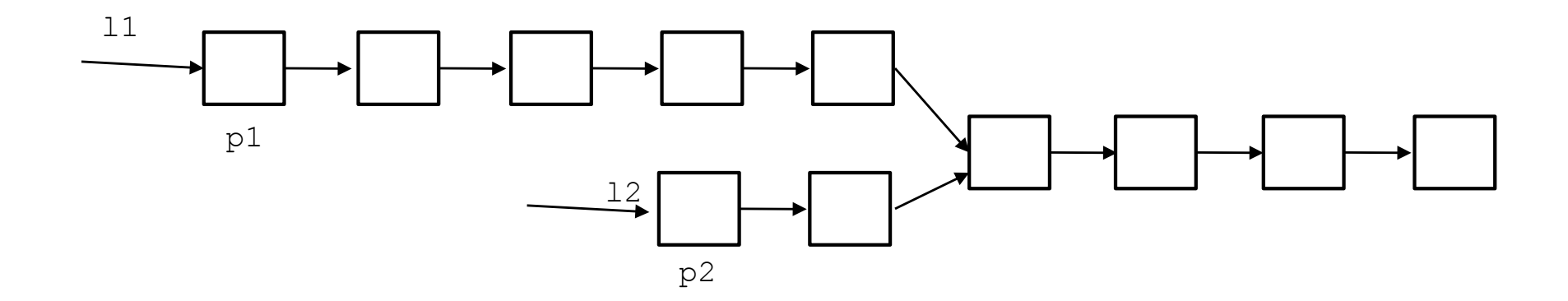

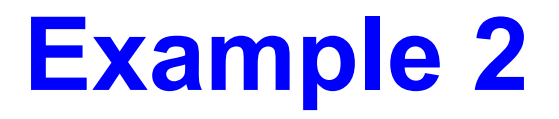

#### **Find the intersection point of two Linked Lists**

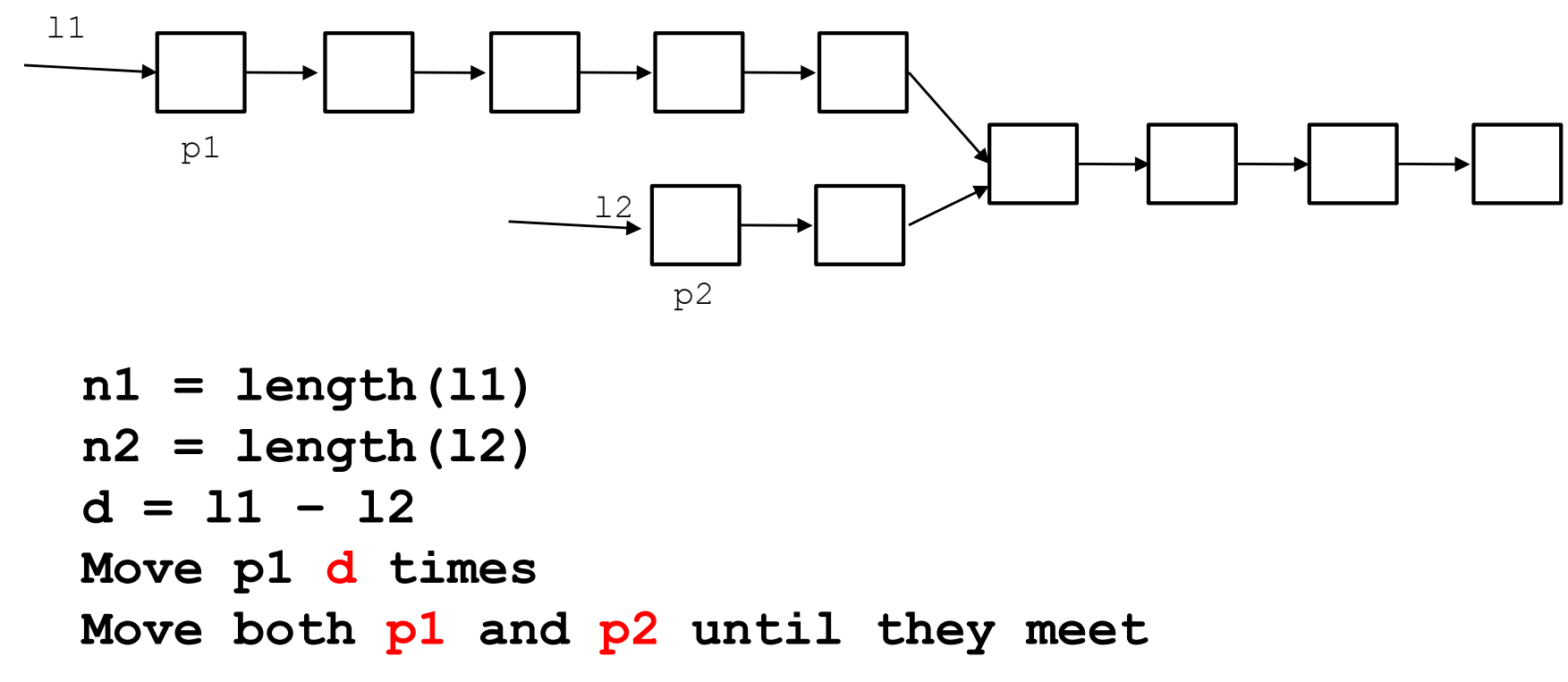

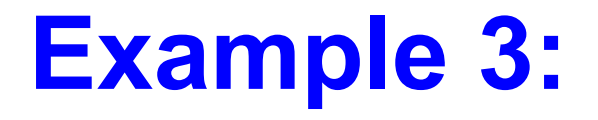

#### **Find the split point of two Linked Lists**

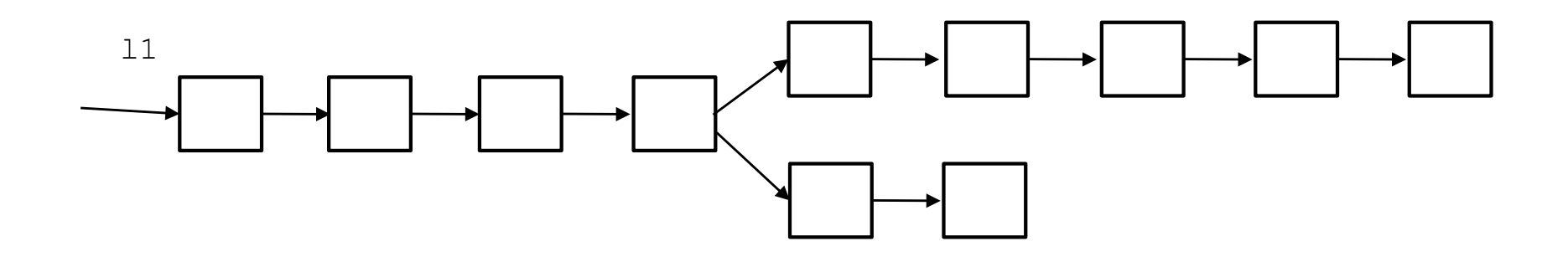

## **Example 4:**

#### **Detect if there is a cycle in a Singly Linked List**

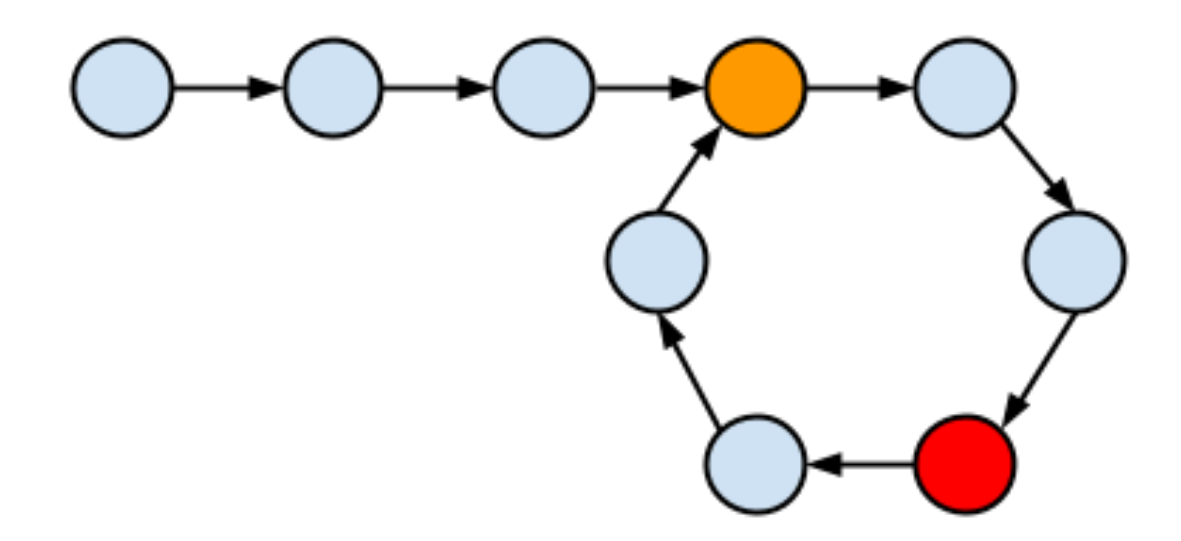

## **Example 4:**

```
boolean hasLoop(Node first) {
  if(first == null) return false;
 Node slow, fast; // create two references.
  slow = fast = first; 
 while(true){
    slow = slow.next; // 1 hop.
    if(fast.next != null)
      fast = fast.next.next; // 2 hops.
    else
      return false; // next node null => no loop.
  if(slow == null || fast == null) // if either hits null, no 
loop.
    return false;
  if(slow == fast) // if the two ever meet...we must have a 
loop.
    return true;
  }
}
```
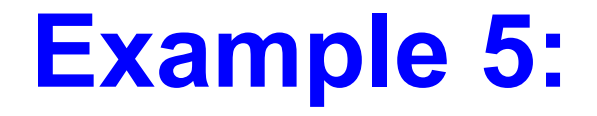

#### **Remove the cycle in a Singly Linked List**

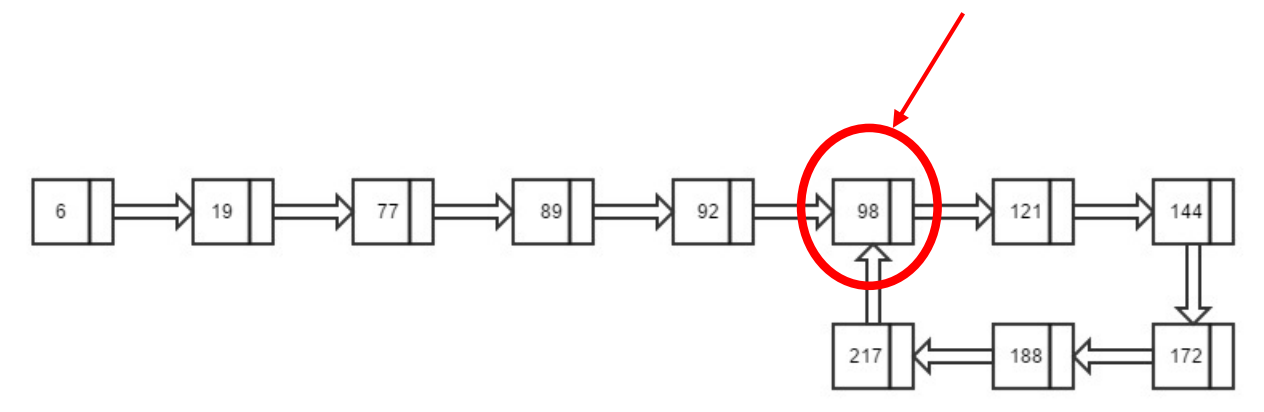

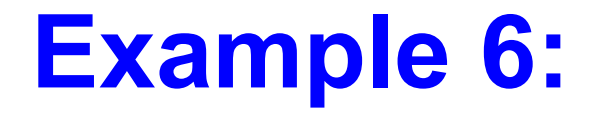

#### **Clone a linked list with next and random pointer**

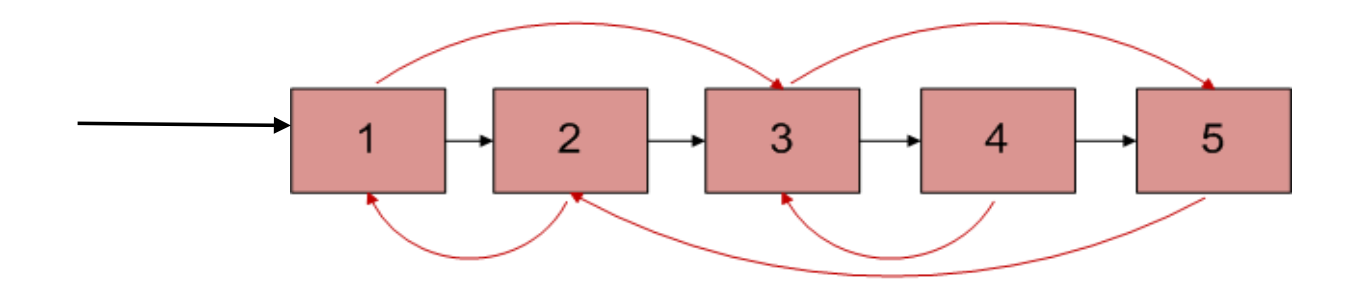